许多投资者青睐期货就是比较喜欢日内T+0交易,但是有的一天多空好几个来回,多数却是无效 交易,账户盈利情况并不理想。今天这里介绍一套简单、易上手的方法,如果大家有更加容易上 手的方法也欢迎留言告诉大家哦~

**01**

## **选品种**

首先,应该优先选择日内流动性较好的交易品种,尽可能将外围市场的波动降到最低。同时我们 考虑到交易成本,费率和流动成本高的品种,都属于交易成本高的品种,在T+0交易中最好不要 去接触。

**02**

## **开仓信号选择**

当出现趋势性行情,可以突破开仓,也可以回调开仓。

突破开仓条件是:突破前期的压力或支撑,波动的幅度和角度放大。突破开仓属于追势,经常听 短线敢死队说的"转强开多"、"转弱开空"就是这个意思。

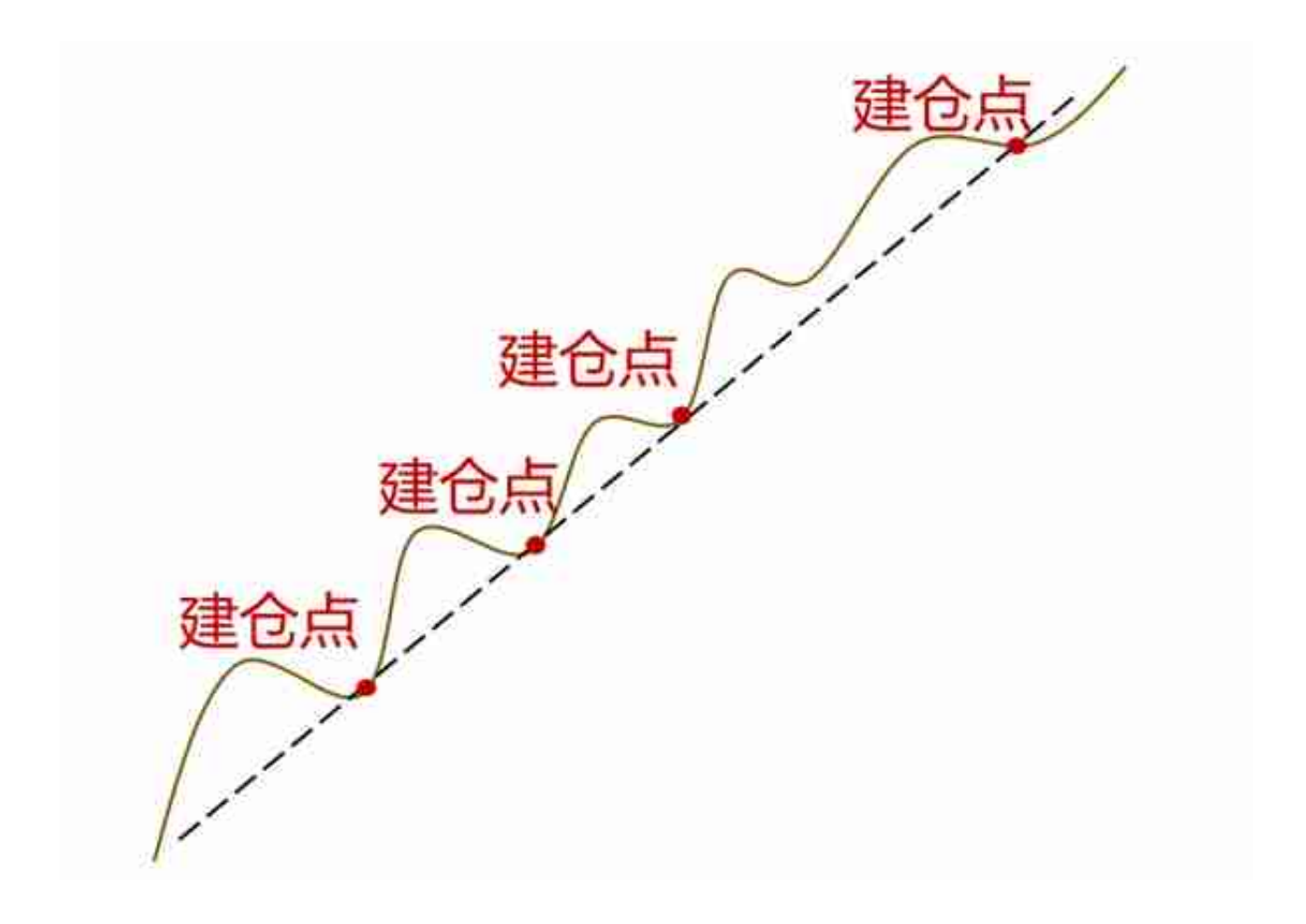

这类开仓方式特点是:交易胜率高,但容易踏空。如行情回踩幅度未及均线,又重回原趋势,可 能踏空。踏空后,如无明显利多加持,不应轻易追仓。

**03**

## **分批建仓**

理论上,任何一次下单,都是一次试错,能分批建仓最好分批。

如果你是新手还吃不准,可以把资金按1:2:1三份,老手则可根据对行情的预判,灵活调整仓位。 在三份资金中,第一份资金相当于前锋,负责冲锋陷阵、探明方向;第二份资金是中场,是保障 盈利、控制亏损的关键;最后一份资金则是后卫,是账户的最后防线。

**最后谨记一条铁律:永不满仓!**

很多投资者说:我的账户下单一手就满仓了,无法分批建仓。这种情况,小君劝你换品种或者加

资金, 仓位是杠杆交易的命脉, 勿存侥幸心理。

这三个步骤,都是主要针对做短线主观交易的新手,量化选手和主观大神可以无视~针对操作细 节有疑问的,可以下方直接留言提问哦。